#### JSP Elements

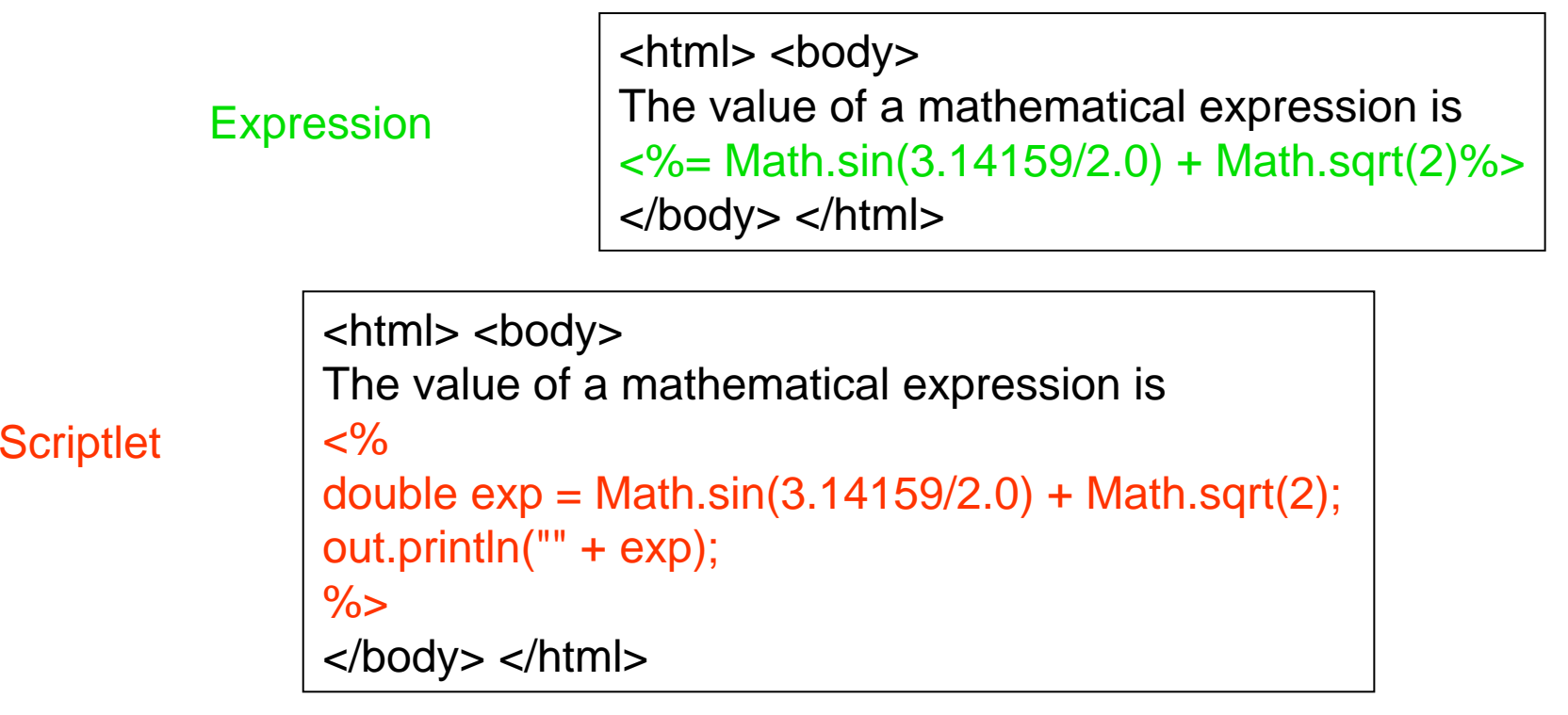

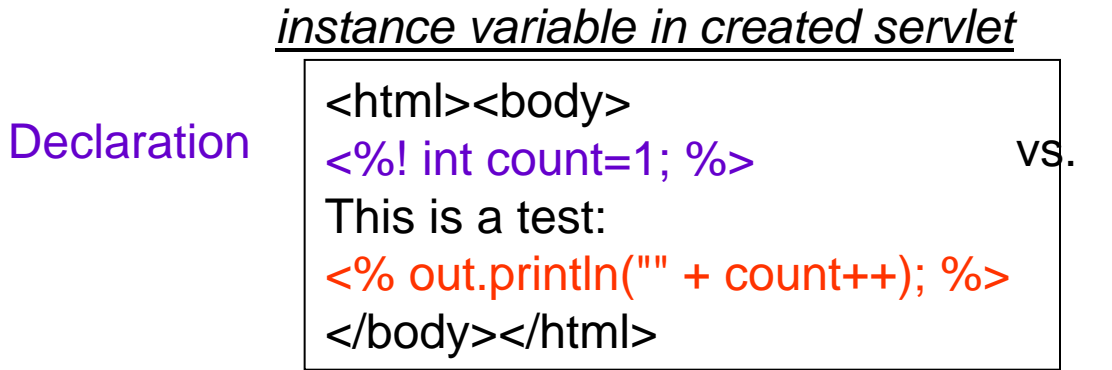

*local variable in service method*

<html><body> This is a test: <% int count=1; out.println("" + count++); %> </body></html>

## JSP Elements, continued

page directives

<html><body> <%@ page import="java.util.\*" %>

This is a test of the import directive.

 $\langle 8 \rangle$  List mylist() = new ArrayList(); mylist.add("foo"); mylist.add("bar");  $\%$ 

</body></html>

#### Two more for you to learn about

- EL expressions
- actions

# Why?

### See handouts...